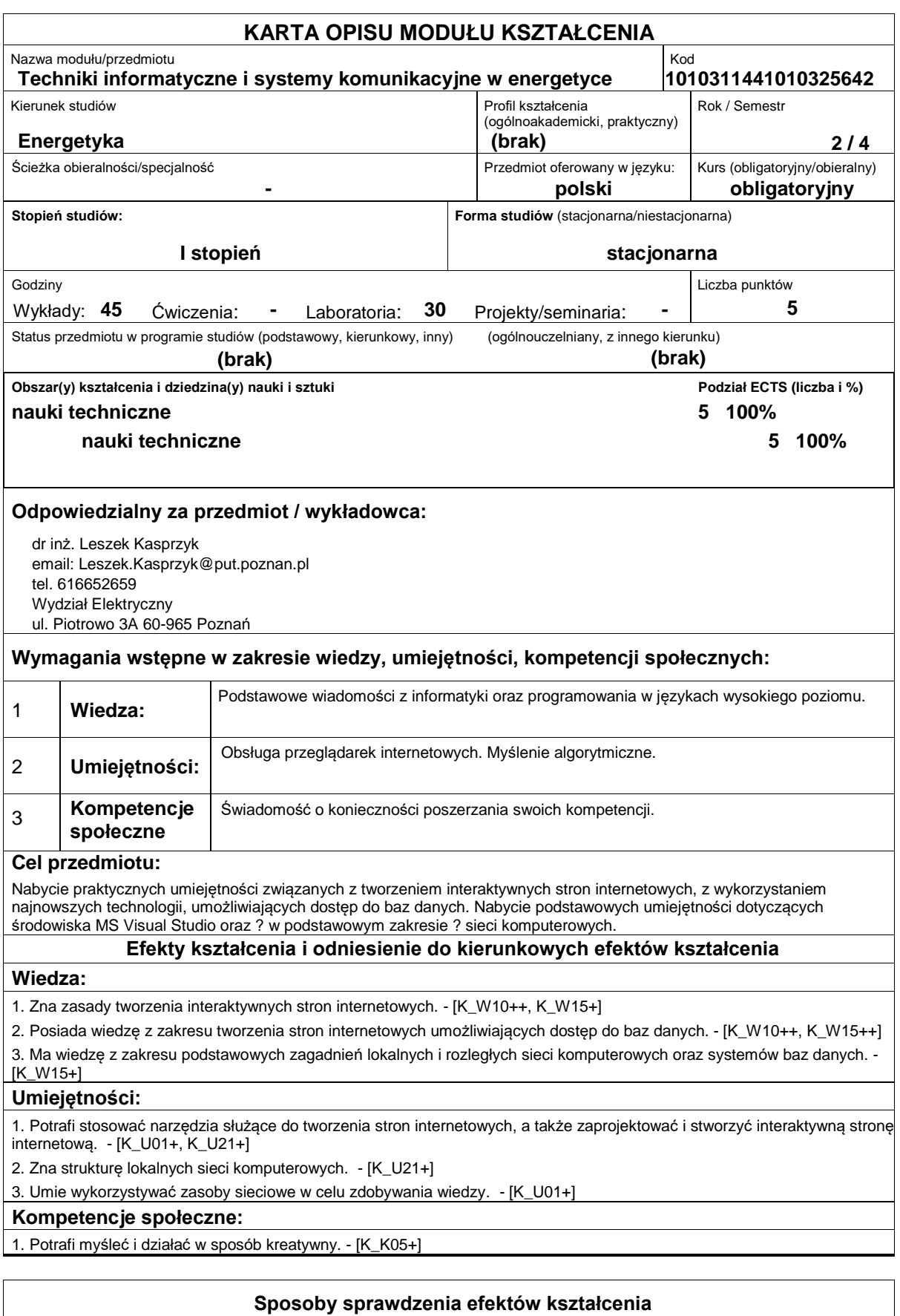

Wykład:

- ocena wiedzy i umiejętności wykazanych na zaliczeniu pisemnym,
- ocenianie ciągłe na każdych zajęciach (premiowanie aktywności).

Ćwiczenia laboratoryjne:

- sprawdzian końcowy i premiowanie wiedzy niezbędnej do realizacji postawionych problemów w danym obszarze zadań laboratoryjnych,

- ocenianie ciągłe, na każdych zajęciach - premiowanie przyrostu umiejętności posługiwania się poznanymi zasadami i metodami,

- ocena wiedzy i umiejętności związanych z realizacją zadania ćwiczeniowego.

Uzyskiwanie punktów dodatkowych za aktywność podczas zajęć, a szczególnie za:

- omówienie dodatkowych aspektów przerabianego zagadnienia,
- efektywność zastosowania zdobytej wiedzy podczas rozwiązywania zadanego problemu,
- umiejętność współpracy w ramach zespołu praktycznie realizującego zadanie szczegółowe w laboratorium,
- uwagi związane z udoskonaleniem materiałów dydaktycznych,
- staranność estetyczną opracowywanych zadań.

## **Treści programowe**

Podstawowe zagadnienia dotyczące tworzenia stron internetowych, aplikacje służące do tworzenia stron internetowych. Język znaczników (HTML), kaskadowe arkusze stylów (CSS), rozszerzalny języki XML. Połączenie technologii HTML i CSS. Język skryptowy Java Script. Łączenie stron WWW z dokumentami XML i Java Script. Publikowanie witryny w sieci. Podstawy technologii ASP.NET. Środowisko Web Developer Express Edition, tworzenie stron internetowych z zastosowaniem technologii ASP.NET. Współpraca stron WWW z bazami danych.

Podstawy sieci komputerowych ? topologie, technologie, urządzenia sieciowe, protokoły komunikacyjne, adresacja IP.

## **Literatura podstawowa:**

- 1. Schafer S. HTML, XHTML i CSS. Biblia, Wydanie V, Helion, 2012
- 2. Moncur M. JavaScript dla każdego, Wydanie IV, Helion, 2007
- 3. Connolly R. ASP.NET 2.0. Projektowanie aplikacji internetowych,Helion, Gliwice, 2008
- 4. Tanenbaum A. Sieci komputerowe, Helion, Gliwice, 2004
- 5. Szeliga M. Transact-SQL. Czarna księga, Helion 2003

## **Literatura uzupełniająca:**

1. Jahołkowski T. Jacek Matulewski, Technologie ASP.NET i ADO.NET w Visual Web Developer, Helion, Gliwice, 2007

2. Comer D. Sieci komputerowe i intersieci , WNT

3. Comer D. ;Sieci komputerowe TCP/IP;, WNT

## **Bilans nakładu pracy przeciętnego studenta**

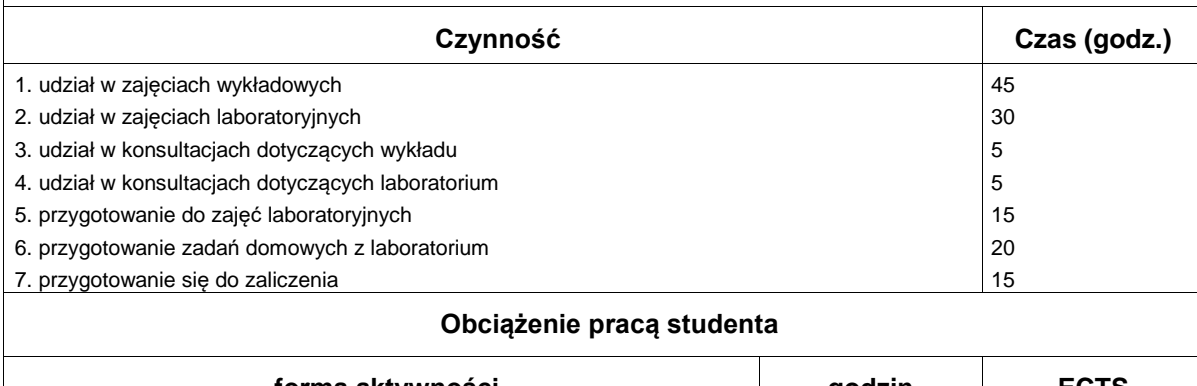

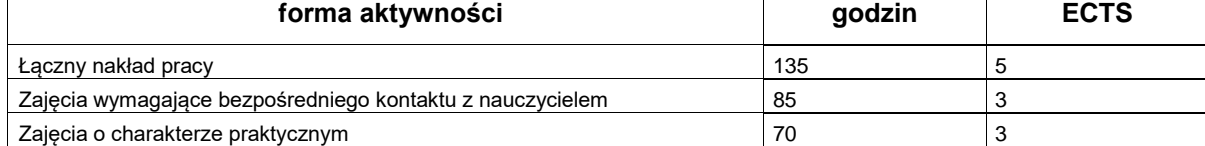